# **Adobe Photoshop EXpress Download free With Registration Code Serial Number Full Torrent Windows 10-11 x32/64 {{ upDated }} 2022**

The first step to install Adobe Photoshop is to visit the Adobe website and select the version of Photoshop that you want to install. You will then be given the option to download the software. Follow the instructions to download the file. After you have the file, you can install it on your computer. To do this, double-click on the installer file and follow the on-screen instructions to install the software. Installing Adobe Photoshop is very easy, and the steps are straight forward. First, you will need to visit the Adobe website and select the version of Photoshop that you want to install. This will then allow you to download the software. After the file has been downloaded, you can open it and then follow the instructions to install the software.

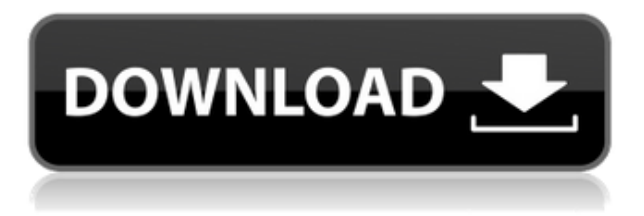

Lightroom is not a replacement for a dedicated RAW developer. Let's put that in perspective. A lot of people will never need to know how to process RAW images in the first place, because they'll never have to go that far in their artistic journey. The raw file format was introduced in the early 1980s, so it was developed before the advent of digital cameras and very quickly became the standard for still images. Most camera stores stock RAW files and provide various conversion and processing packages for those files. Adobe has always provided Lightroom, which is the program used to open and accomplish the majority of the work required to convert files in to JPEG. RAW files can open to view in PhotoShop, Photoshop, Elements, CorelDRAW, InDesign, QuarkXpress and Manga Studio. But Lightroom is the more general purpose application for which there is an even larger number of plugins. Layers are the main magic tool in Lightroom. In fact, Lightroom actually inspired Photoshop and CorelDRAW (which actually provides CorelDRAW Lite). Lightroom also inspired PhotoShop, and was a foundation for that program's development. Photographers tend to organize their images in Lightroom, and the images are easy to move into a different program. Using Lightroom as a RAW editor is a bit of overkill. So, if you need a RAW editor, you can buy one from the manufacturer of your camera. In fact, you can check out all the raw editors out there compared side by side here. Ok, enough about RAW editors. Lightroom 5 introduces filters and other tools for creating an editing workflow. For instance, let's say you have an image that has too many shadows and too many highlights. You'd probably want to brighten the shadows, so you can work on the highlights or at least with a cohesive look. You can do this many ways. You can use Adjustment Layers in Photoshop or Elements… which are layers with an adjustment applied to them. You can use Adjustment Markers in Photoshop or Elements… which are layers with a point preset for an adjustment.

## **Adobe Photoshop EXpress Download free Activation Key Torrent [Mac/Win] {{ lAtest release }} 2022**

### **What software is best for photo editing?**

Adobe Photoshop is the most widely used photo editing software. It is expensive, but it has a large number of features that improve the quality of your picture. **What is the Adobe Photoshop Elements?** There is so much to learn and it is so overwhelming that even experts struggle to keep up. Learning about the different elements of Adobe Photoshop may take you even longer. One software that allows you to to do all these things is Elements.

#### **What is the Adobe Lightroom? What Is The Difference Between Photoshop Elements And Photoshop?**

The basic premise of Photoshop is that it "offers a fast and easy way to edit and create images"; Adobe Photoshop Elements is the end result of that basic premise. Photoshop Elements is fast, easy to use, and allows users to edit and create the way they please through the program's array of different features.

**What Is The Best Version of Photoshop Elements 9?** The newest version of Photoshop Elements is 9.0. The software is available for the PC/Mac. If you are looking for the best version of this software, then version 9.0 is a great step in the right direction for the program. The new features included with version 9.0 include the ability to export to web-based software and the import of PSD files in addition to some unique features. The software is also easy to use, convenient, and could help you become proficient in working with Photoshop Elements.

**What Is The Best Version of Lightroom?** e3d0a04c9c

## **Adobe Photoshop EXpress Download free With Full Keygen Incl Product Key Windows 10-11 {{ lifetime releaSe }} 2022**

You can import your images into Photoshop from several other applications and even a web page using the File > Open menu command. You can also import from a browser window, your favorite online image host, and Photoshop can import from a variety of different file formats. Once you make selections in an image, you can export the selections to a JPEG, JPG, GIF, TIFF, PNG, or PSD file. If you decide to create a selection himself, the user can choose to create an elliptical selection around the area he wants to keep or choose a rectangular selection from the Image menu. Photoshop's interface is organized into tabs that represent tasks you can accomplish. At the top-left, and above the layer selection tool, are the flyout menus. These menus allow you to choose from a myriad of actions you can perform on an image or selection, including: adjusting the preview display, creating, cropping, erasing, effects, tracing, and a whole slew of other tasks. If you're a novice user, however, some of the commands may take some time to get used to. For example, some of the effects and filters change the appearance of the image in ways were you're not expecting. The Clipboard is the place where you put things you want to use later, like text, shapes, or colors. In Photoshop, you can copy, cut, paste, or move any object, including layers, shapes, paths, or text. You can also copy an artwork from a website into a file. To add a simple filter to a layer, you can do so by selecting Filter > Blur > Gaussian Blur, then adjusting the Blur Size, and finally clicking OK.

free download master photoshop free download marathi font for photoshop free download mac photoshop cs6 free download malayalam fonts for photoshop adobe photoshop cs5 free download full version for windows 10 adobe photoshop cs5 free download for windows 10 64 bit free download unique photoshop adobe photoshop cs5 crack free download for windows 7 64 bit free download vector photoshop free download vector shapes photoshop

For amateurs who want to get creative with their photos, Adobe Photoshop Elements is still the best game in town. Professionals, of course, can do all this and more with the full Photoshop application, but that comes with a high learning curve and recurring price tag. Elements makes a lot of the coolest Photoshop effects accessible to nonprofessionals. It offers a generous subset of the pro editor's features in a simpler package. Another standout feature is the addition of GPUaccelerated editing tools to the main filter stack. This means that the most powerful features will be accelerated on your GPU (or on your machine's integrated graphics controller via OpenCL functionality, if you have one), such as edge detection, selections, transforms, and adjustments. In addition, Photoshop 2015 no longer requires the use of GPU acceleration if you have an Intel Iris Graphics processor. You'll still need a discrete graphics card, however, if you're using Windows 7 or Windows 8.1; and programming environments like  $C/C++$ , for instance, could still cause issues due to the strict boundaries of OpenCL. **Adobe DocumentCloud** – Adobe DocumentCloud, a feature that used to be called 'cloud services', enables you to access, view, create, and edit your files across diverse types of devices and clouds. The new DocumentCloud has been redesigned and opened for a large collection of the most commonly-used file types besides photos, including PDF, Interactive PDF, Word, Excel, PowerPoint, Keynote, and Pages.

Photoshop is a highly versatile image editing tool that helps people with editing objects in 2D. It has a collection of different tools and modes that function very effectively under constrained conditions and under the settings that are set by users. The toolkit for designers, startup, business, government, schools, non-profits, and entrepreneurs. It provides an encrypted process for editing images and updating photos. It is a digital design and graphics application with an emphasis on transforming drawing into design. Photoshop is the undisputed choice for these users ranging from photographers, artists, students, and publishing professionals. Apart from the aforementioned creative professionals, it is also used by web designers, illustrators, web developers, graphic designers, academics, and educators. It is a professional photo editing software that is used to retouch images or to edit photographs. Photo editing software is essential to photo editing and retouching. Some of the key features of Adobe Photoshop include capabilities for retouching, cutting, cropping, resizing, creating and applying filters, and many other editing tools. For example, Adobe Photoshop is used to remove blemishes, edit colors, beautify images, and so on. As far as editing is concerned, Photo -> Edit -> Adjustments -> Healing is not available. There is a good deal of manual tweaking when it comes to Edges and Smoothing, but the utility of these is somewhat limited.

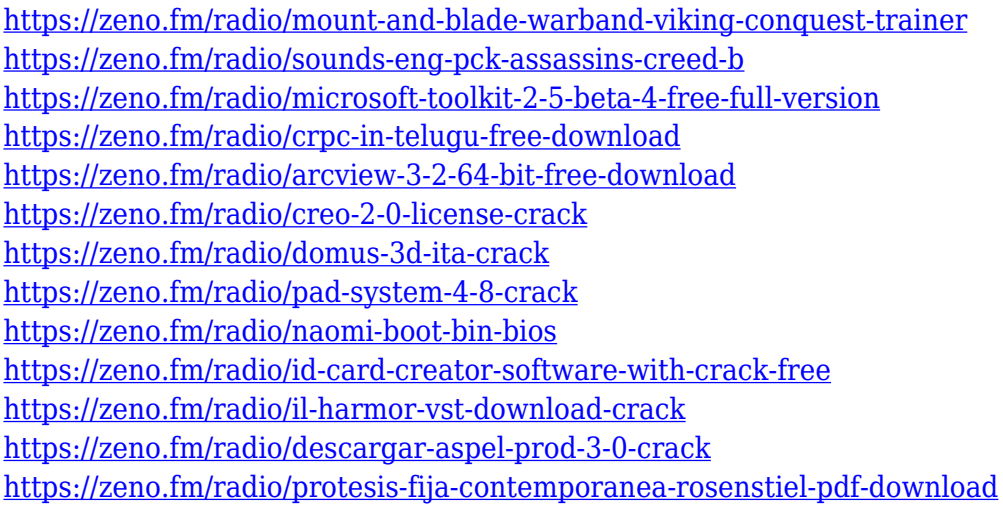

Desktop Bridge lets you instantly open or save Photoshop files in a number of other applications. Files can be moved or combined, and assets can be transferred to other OS platforms, such as macOS and iOS. Another great feature enabled by this update is the introduction of the new Photoshop Status Pages . It provides a new way to access the latest update information, advanced functionality and new features any time, from anywhere. With the most popular software brand, Adobe doesn't make mistakes and delivers flawless products. This time also happens to be the year that Photoshop celebrates its 25th birthday. You'll be happy to know that previous versions of Photoshop—CS, CS2, CS 3, CS3 Extended, CS3 Extended, CS4, CS5 etc—are all available on the Adobe DVD. The Adobe DVD is built for free with the latest Adobe Photoshop CC Version. Those who want to upgrade to the newest version can buy a boxed software from a local store. With a better version of Photoshop Elements, companies should begin to use it as a solid starting point for their photography and image editing needs. You can buy a separate program at the App Store or Google Play Store if you wish to work on other image editing platforms (such as Lightroom, Photoshop CC, Photoshop Elements for Android or GIMP). That said, this version of Photoshop is not perfect. As a result, this software should be regarded as a slow and methodical editing approach to tasks. Built-in Darkroom: Includes all Edit > Develop functionality for Retouching, Cropping, Filters and Adjustments. Before you know it, you can skip straight to that one time you found that perfect shot. View support website

<https://thelacypost.com/adobe-photoshop-cs6-windows-download-top/> <https://psychomotorsports.com/wp-content/uploads/2023/01/435ed7e9f07f7-81.pdf> <https://townofcatalina.com/wp-content/uploads/2023/01/zbihend.pdf> <https://wethesalesengineers.com/wp-content/uploads/2023/01/peteherm.pdf> [https://recetasencilla.xyz/adobe-photoshop-2021-version-22-download-free-with-full-keygen-serial-ke](https://recetasencilla.xyz/adobe-photoshop-2021-version-22-download-free-with-full-keygen-serial-key-for-windows-x64-new-2023/) [y-for-windows-x64-new-2023/](https://recetasencilla.xyz/adobe-photoshop-2021-version-22-download-free-with-full-keygen-serial-key-for-windows-x64-new-2023/) [https://emploismaroc.net/wp-content/uploads/2023/01/Download-Adobe-Photoshop-2021-Version-224](https://emploismaroc.net/wp-content/uploads/2023/01/Download-Adobe-Photoshop-2021-Version-224-With-Key-Torrent-Activation-Code-Windows-X64-up.pdf) [-With-Key-Torrent-Activation-Code-Windows-X64-up.pdf](https://emploismaroc.net/wp-content/uploads/2023/01/Download-Adobe-Photoshop-2021-Version-224-With-Key-Torrent-Activation-Code-Windows-X64-up.pdf) <https://swisshtechnologies.com/photoshop-pc-download-for-free-work/> <https://www.theleadingnetwork.tv/wp-content/uploads/2023/01/olesgar.pdf> <https://hgpropertysourcing.com/adobe-photoshop-2021-version-22-4-with-key-license-keygen-2023/> <https://www.siriusarchitects.com/advert/adobe-photoshop-0-7-download-setup-for-free-new/> <https://www.sumisurabespoke.it/wp-content/uploads/2023/01/bethama.pdf> http://3.16.76.74/advert/download-photoshop-cc-highly-compressed-for-pc-\_full\_/ [https://xvrcade.com/index.php/2023/01/02/adobe-photoshop-cc-2015-version-16-crack-keygen-full-ve](https://xvrcade.com/index.php/2023/01/02/adobe-photoshop-cc-2015-version-16-crack-keygen-full-version-for-windows-x32-64-2022/) [rsion-for-windows-x32-64-2022/](https://xvrcade.com/index.php/2023/01/02/adobe-photoshop-cc-2015-version-16-crack-keygen-full-version-for-windows-x32-64-2022/) <https://fotofables.com/adobe-photoshop-cc-2015-download-free-with-license-code-2022/> <https://www.eskidiyse.com/?p=2573> <http://nbhairenterprise.com/wp-content/uploads/2023/01/nircar.pdf> <https://katrinsteck.de/how-to-download-adobe-photoshop-free-download-full-version-2021/> <https://sasit.bg/photoshop-ps-pc-download-link/> [https://www.place-corner.com/photoshop-2021-version-22-0-0-download-free-license-key-x32-64-late](https://www.place-corner.com/photoshop-2021-version-22-0-0-download-free-license-key-x32-64-latest-2022/)

[st-2022/](https://www.place-corner.com/photoshop-2021-version-22-0-0-download-free-license-key-x32-64-latest-2022/)

<https://sugaringspb.ru/photoshop-cs5-for-mac-free-download-full-version-top/>

[https://haitiliberte.com/advert/adobe-photoshop-2022-version-23-1-1-registration-code-full-product-k](https://haitiliberte.com/advert/adobe-photoshop-2022-version-23-1-1-registration-code-full-product-key-windows-3264bit-2022/) [ey-windows-3264bit-2022/](https://haitiliberte.com/advert/adobe-photoshop-2022-version-23-1-1-registration-code-full-product-key-windows-3264bit-2022/)

<https://mystery-home-shop.com/wp-content/uploads/2023/01/godweim.pdf>

<https://vaveyan.com/wp-content/uploads/2023/01/pepche.pdf>

<https://mentorus.pl/wp-content/uploads/2023/01/detrken.pdf>

[https://endlessorchard.com/adobe-photoshop-2021-version-22-5-1-with-license-key-for-mac-and-wind](https://endlessorchard.com/adobe-photoshop-2021-version-22-5-1-with-license-key-for-mac-and-windows-x64-2022/) [ows-x64-2022/](https://endlessorchard.com/adobe-photoshop-2021-version-22-5-1-with-license-key-for-mac-and-windows-x64-2022/)

[https://expertosbotox.com/wp-content/uploads/2023/01/Download-Adobe-Photoshop-70-Free-For-Win](https://expertosbotox.com/wp-content/uploads/2023/01/Download-Adobe-Photoshop-70-Free-For-Windows-10-FREE.pdf) [dows-10-FREE.pdf](https://expertosbotox.com/wp-content/uploads/2023/01/Download-Adobe-Photoshop-70-Free-For-Windows-10-FREE.pdf)

<https://dev.izyflex.com/advert/photoshop-express-windows-8-download-2021/>

[http://www.fondazioneterracina.it/wp-content/uploads/2023/01/Download-free-Adobe-Photoshop-202](http://www.fondazioneterracina.it/wp-content/uploads/2023/01/Download-free-Adobe-Photoshop-2021-Version-225-With-Serial-Key-X64-2023.pdf) [1-Version-225-With-Serial-Key-X64-2023.pdf](http://www.fondazioneterracina.it/wp-content/uploads/2023/01/Download-free-Adobe-Photoshop-2021-Version-225-With-Serial-Key-X64-2023.pdf)

[https://c-secure.fi/wp-content/uploads/2023/01/Adobe-Photoshop-Lightroom-Cc-Apk-Download-For-P](https://c-secure.fi/wp-content/uploads/2023/01/Adobe-Photoshop-Lightroom-Cc-Apk-Download-For-Pc-UPDATED.pdf) [c-UPDATED.pdf](https://c-secure.fi/wp-content/uploads/2023/01/Adobe-Photoshop-Lightroom-Cc-Apk-Download-For-Pc-UPDATED.pdf)

[https://www.kingsway.cm/wp-content/uploads/2023/01/Download-free-Adobe-Photoshop-EXpress-Wit](https://www.kingsway.cm/wp-content/uploads/2023/01/Download-free-Adobe-Photoshop-EXpress-With-Licence-Key-Activator-x3264-lifetime-releaSe-.pdf) [h-Licence-Key-Activator-x3264-lifetime-releaSe-.pdf](https://www.kingsway.cm/wp-content/uploads/2023/01/Download-free-Adobe-Photoshop-EXpress-With-Licence-Key-Activator-x3264-lifetime-releaSe-.pdf)

<https://www.yourfaithjourney.org/wp-content/uploads/2023/01/imbchi.pdf>

[https://www.simcarabinieri.it/wp-content/uploads/2023/01/Adobe-Photoshop-CC-2015-Version-17-Do](https://www.simcarabinieri.it/wp-content/uploads/2023/01/Adobe-Photoshop-CC-2015-Version-17-Download-free-Free-License-Key-With-Key-For-Windows-32.pdf) [wnload-free-Free-License-Key-With-Key-For-Windows-32.pdf](https://www.simcarabinieri.it/wp-content/uploads/2023/01/Adobe-Photoshop-CC-2015-Version-17-Download-free-Free-License-Key-With-Key-For-Windows-32.pdf)

[https://chichiama.net/adobe-photoshop-2021-version-22-5-1-download-with-license-code-with-licence](https://chichiama.net/adobe-photoshop-2021-version-22-5-1-download-with-license-code-with-licence-key-2023/)[key-2023/](https://chichiama.net/adobe-photoshop-2021-version-22-5-1-download-with-license-code-with-licence-key-2023/)

[https://victresslife.com/wp-content/uploads/2023/01/Download\\_Photoshop\\_Cs10\\_Full\\_Crack\\_NEW.pd](https://victresslife.com/wp-content/uploads/2023/01/Download_Photoshop_Cs10_Full_Crack_NEW.pdf) [f](https://victresslife.com/wp-content/uploads/2023/01/Download_Photoshop_Cs10_Full_Crack_NEW.pdf)

<https://dialinh.com/photoshop-2021-version-22-0-0-download-license-keygen-mac-win-x64-2023/> [https://molenbeekshopping.be/wp-content/uploads/2023/01/Photoshop-CS5-Registration-Code-Torren](https://molenbeekshopping.be/wp-content/uploads/2023/01/Photoshop-CS5-Registration-Code-Torrent-Activation-Code-2022.pdf) [t-Activation-Code-2022.pdf](https://molenbeekshopping.be/wp-content/uploads/2023/01/Photoshop-CS5-Registration-Code-Torrent-Activation-Code-2022.pdf)

[https://buzzingtrends.com/index.php/2023/01/02/download-free-photoshop-2021-version-22-activatio](https://buzzingtrends.com/index.php/2023/01/02/download-free-photoshop-2021-version-22-activation-code-activation-mac-win-new-2023/) [n-code-activation-mac-win-new-2023/](https://buzzingtrends.com/index.php/2023/01/02/download-free-photoshop-2021-version-22-activation-code-activation-mac-win-new-2023/)

[https://pollynationapothecary.com/wp-content/uploads/2023/01/Photoshop-Elements-11-Download-Fr](https://pollynationapothecary.com/wp-content/uploads/2023/01/Photoshop-Elements-11-Download-Free-Full-Version-HOT.pdf) [ee-Full-Version-HOT.pdf](https://pollynationapothecary.com/wp-content/uploads/2023/01/Photoshop-Elements-11-Download-Free-Full-Version-HOT.pdf)

<http://mysleepanddreams.com/wp-content/uploads/2023/01/gennsadl.pdf>

[https://relish-bakery.com/wp-content/uploads/2023/01/Download-Photoshop-2021-Version-2242-Keyg](https://relish-bakery.com/wp-content/uploads/2023/01/Download-Photoshop-2021-Version-2242-Keygen-For-LifeTime-WIN-MAC-lAtest-versIon-2023.pdf) [en-For-LifeTime-WIN-MAC-lAtest-versIon-2023.pdf](https://relish-bakery.com/wp-content/uploads/2023/01/Download-Photoshop-2021-Version-2242-Keygen-For-LifeTime-WIN-MAC-lAtest-versIon-2023.pdf)

Elements has a rich set of features. You can apply the latest effects to photos, adjust the lighting and colour of your subjects, adjust the shadows, and even crop and straighten your photos. The effects are straight from the Photoshop suite, like the Advanced Blur, Adjust Color, Reduce Noise, Sharpen and Swap Channels. If you're into photo manipulation, or simply want to create some images for a designer, then the Elements version is for you. You can also use Elements to work with videos, explore the Color Curves, and create a variety of effects for use on websites and other projects. In addition to a handful of new features in the Corel PaintShop Pro 2019 version, the update also offers improved capabilities and workflows with the introduction of augmented reality. Using the new AR tools, you can now insert or replace objects in photos, like a message on a birthday cake. Other new features include the ability to work on multiple layers simultaneously, updated brushes (including a new type of brush, called a stencil), and new tutorials and training resources. Overall, PaintShop Pro 2019 is a boon for users looking to upgrade. The new Camera Raw and Camera Raw Extension updates for 2019 bring improved features for both desktop and mobile image editors to work with RAW images. RAW is a format for storing images that isn't compressed before being edited, which allows the software to retain maximum image detail. This update also brings the ability to sync edits made to RAW images across your device using iCloud.